# **COLLABEL**

## Description

Set or retrieve the column labels in an edit table control.

#### Applies to

Edit table.

## **Syntax**

labels = **Send\_Message**(controlID, **"COLLABEL"**, columnno, newvalue)

#### **Parameters**

Parameters are as follows.

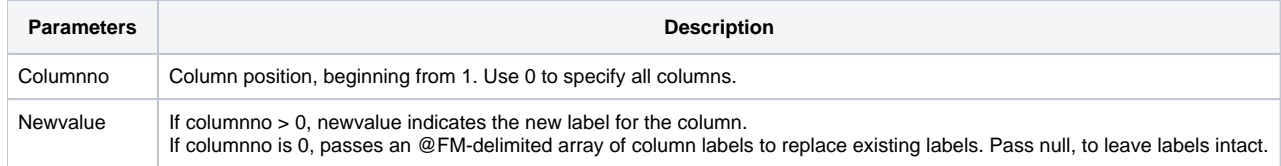

#### Return value

Label of the specified column(s) (if multiple columns, in an @FM-delimited array).

### See Also

[AUTOSIZECOL property,](https://wiki.srpcs.com/display/Properties/AUTOSIZECOL) [COLDATA property,](https://wiki.srpcs.com/display/Properties/COLDATA) [COLWIDTH message](https://wiki.srpcs.com/display/Commands/COLWIDTH), [COLSTYLE message](https://wiki.srpcs.com/display/Commands/COLSTYLE)